# westermo

**\_\_\_\_\_\_\_\_\_\_\_\_\_\_\_\_\_\_\_\_\_\_\_\_\_\_\_\_\_\_\_\_\_\_\_\_\_\_\_\_\_\_\_\_\_\_\_\_\_\_\_\_\_\_\_\_\_\_\_\_\_\_\_\_\_\_\_\_\_\_\_\_\_\_\_\_\_\_\_\_\_\_\_\_\_\_\_\_**

# **SXL Software Release Notes Merlin 4100/4400/4600 Series**

**Release SXL-25.03.43.009**

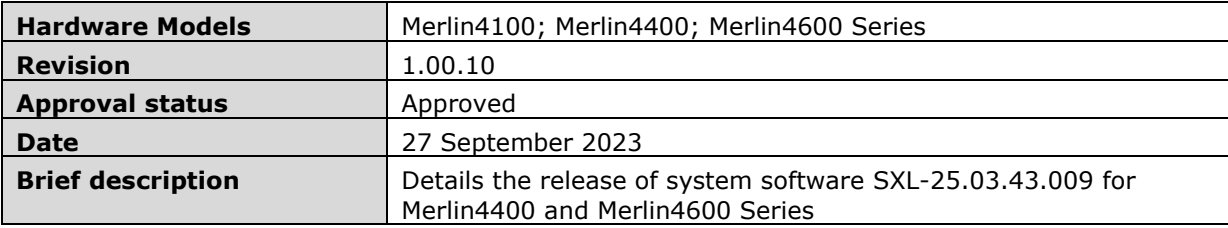

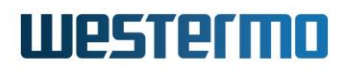

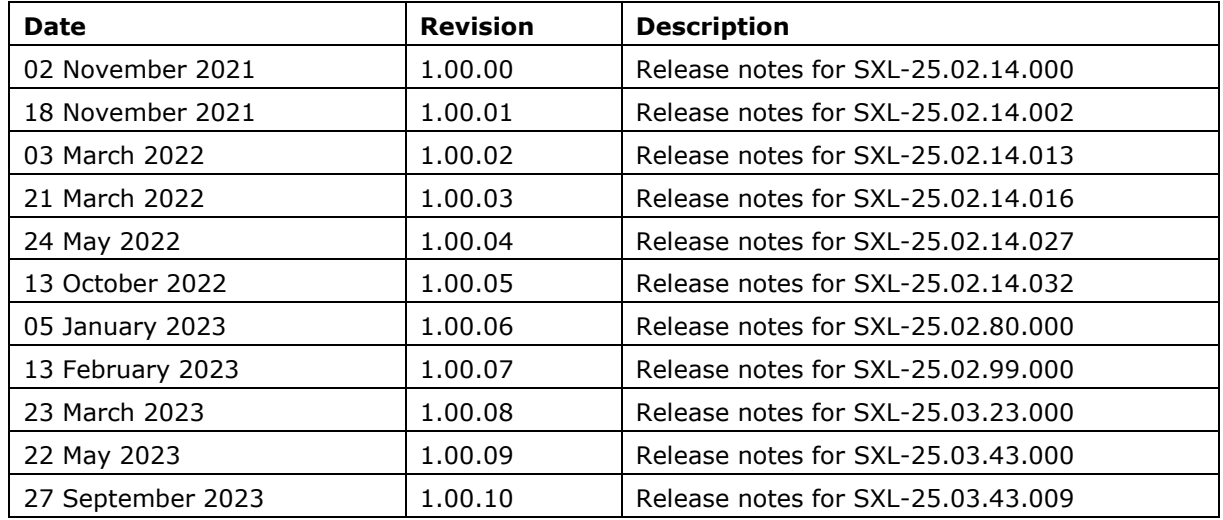

## Revision history

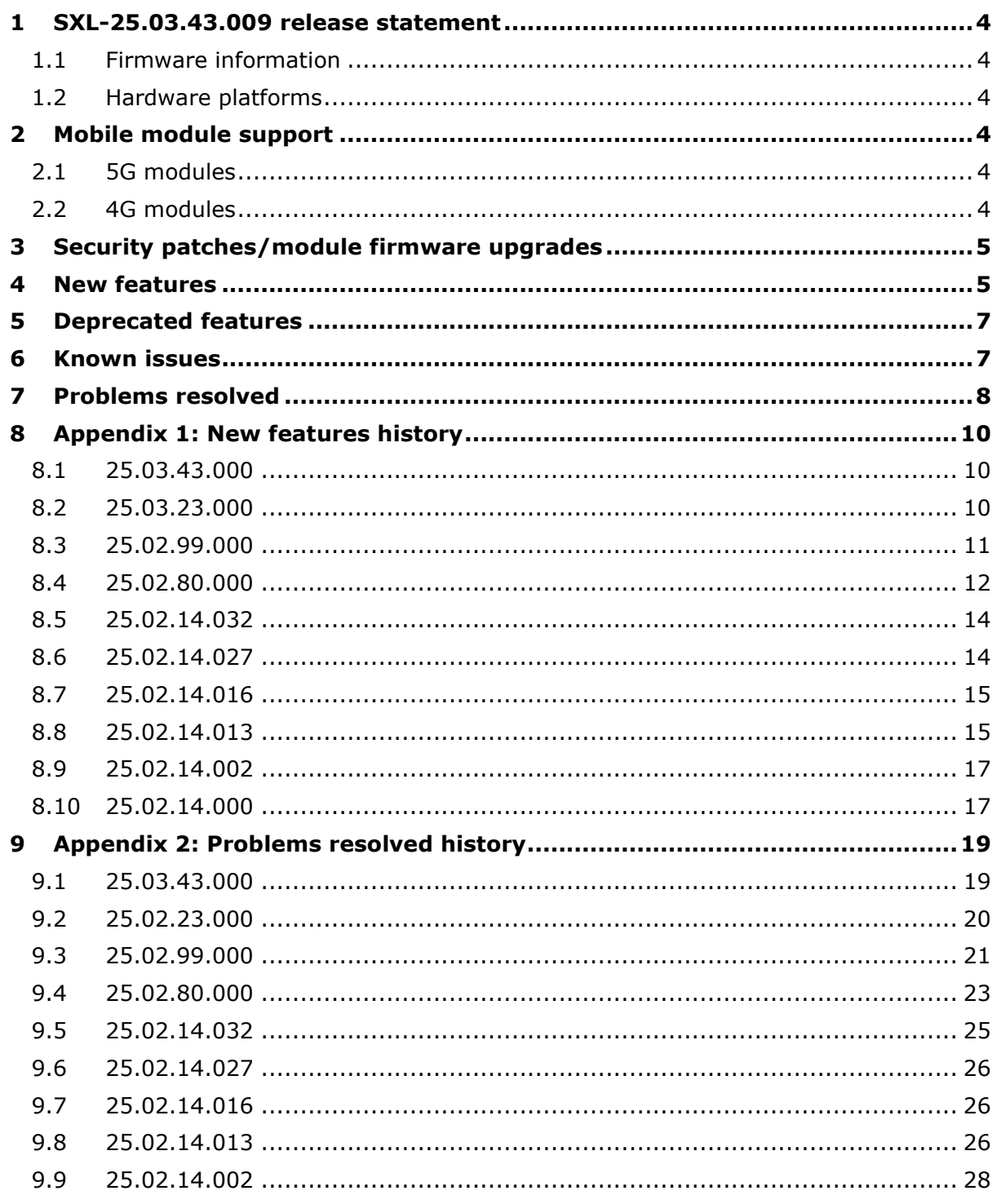

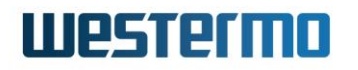

#### <span id="page-3-0"></span>**1 SXL-25.03.43.009 release statement**

SXL-25.03.43.009 has formally passed internal acceptance and regression testing and is available for general release on hardware platforms as stated below.

#### <span id="page-3-1"></span>**1.1 Firmware information**

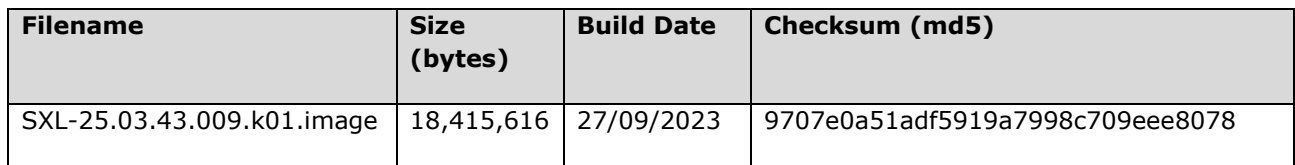

#### <span id="page-3-2"></span>**1.2 Hardware platforms**

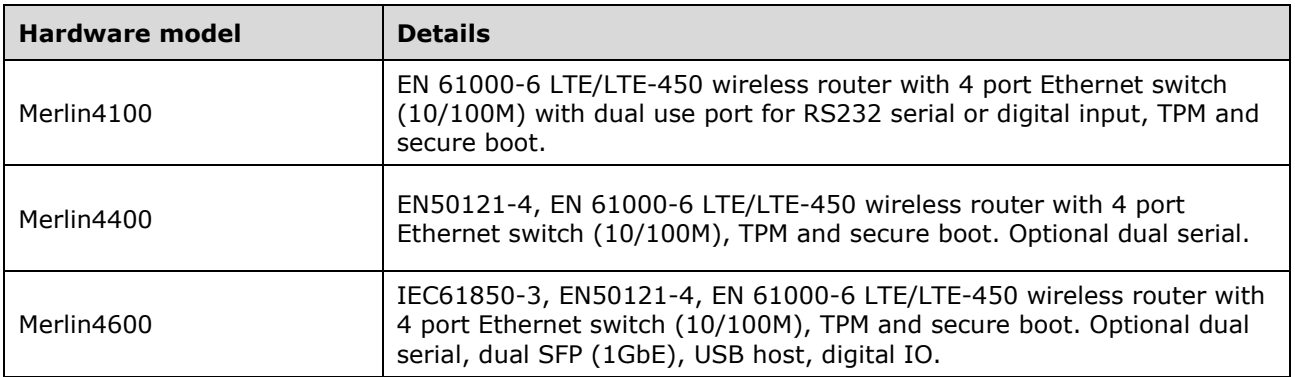

## <span id="page-3-3"></span>**2 Mobile module support**

#### <span id="page-3-4"></span>**2.1 5G modules**

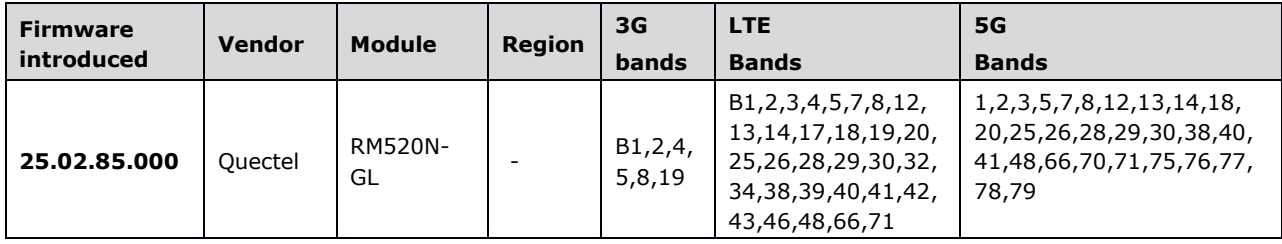

#### <span id="page-3-5"></span>**2.2 4G modules**

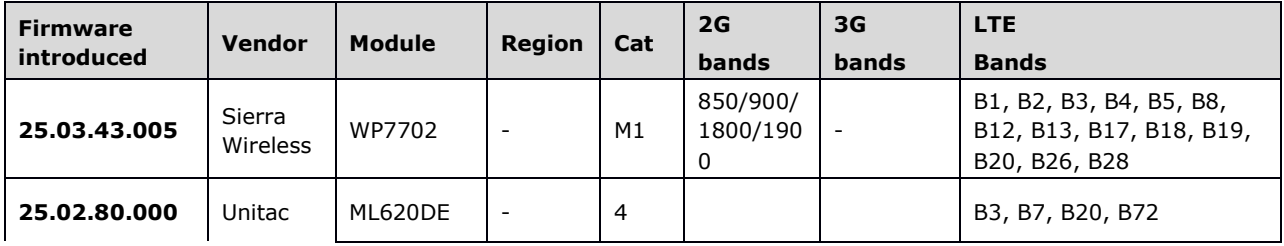

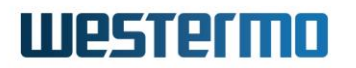

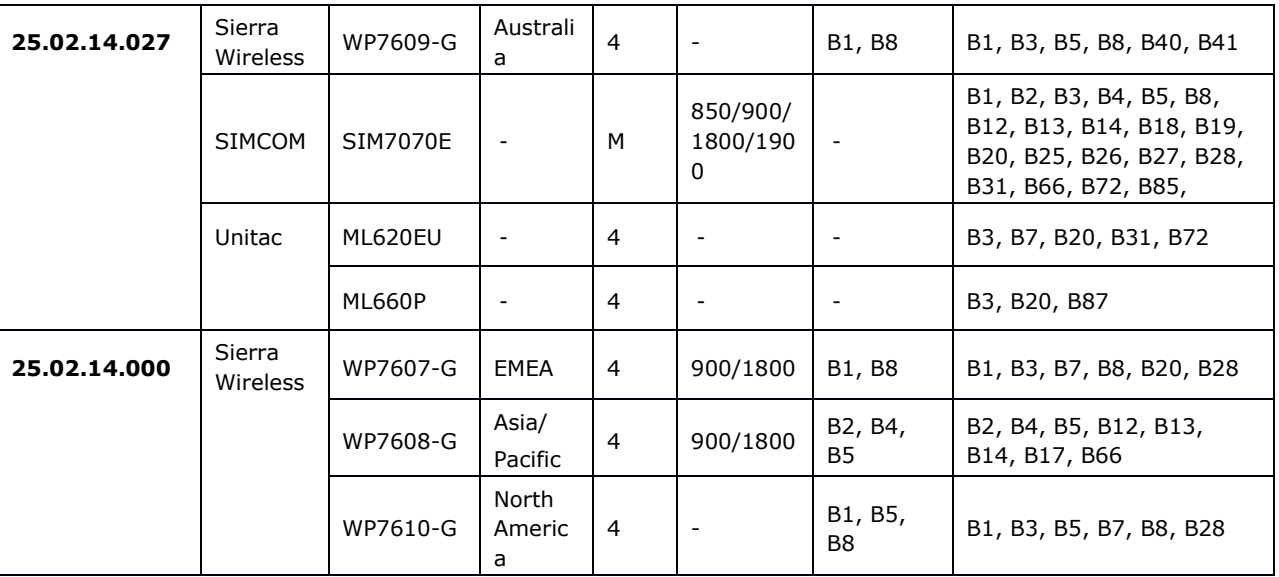

## <span id="page-4-0"></span>**3 Security patches/module firmware upgrades**

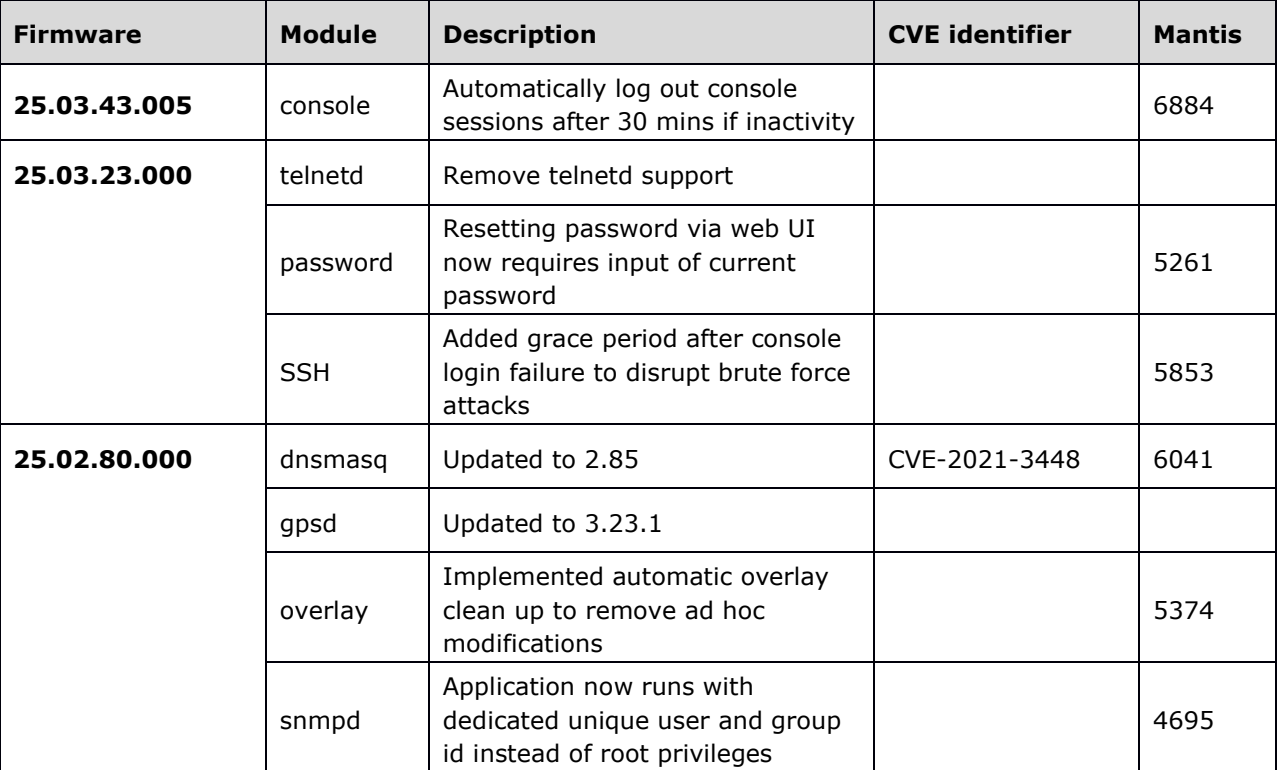

## <span id="page-4-1"></span>**4 New features**

**Certificates**

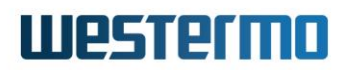

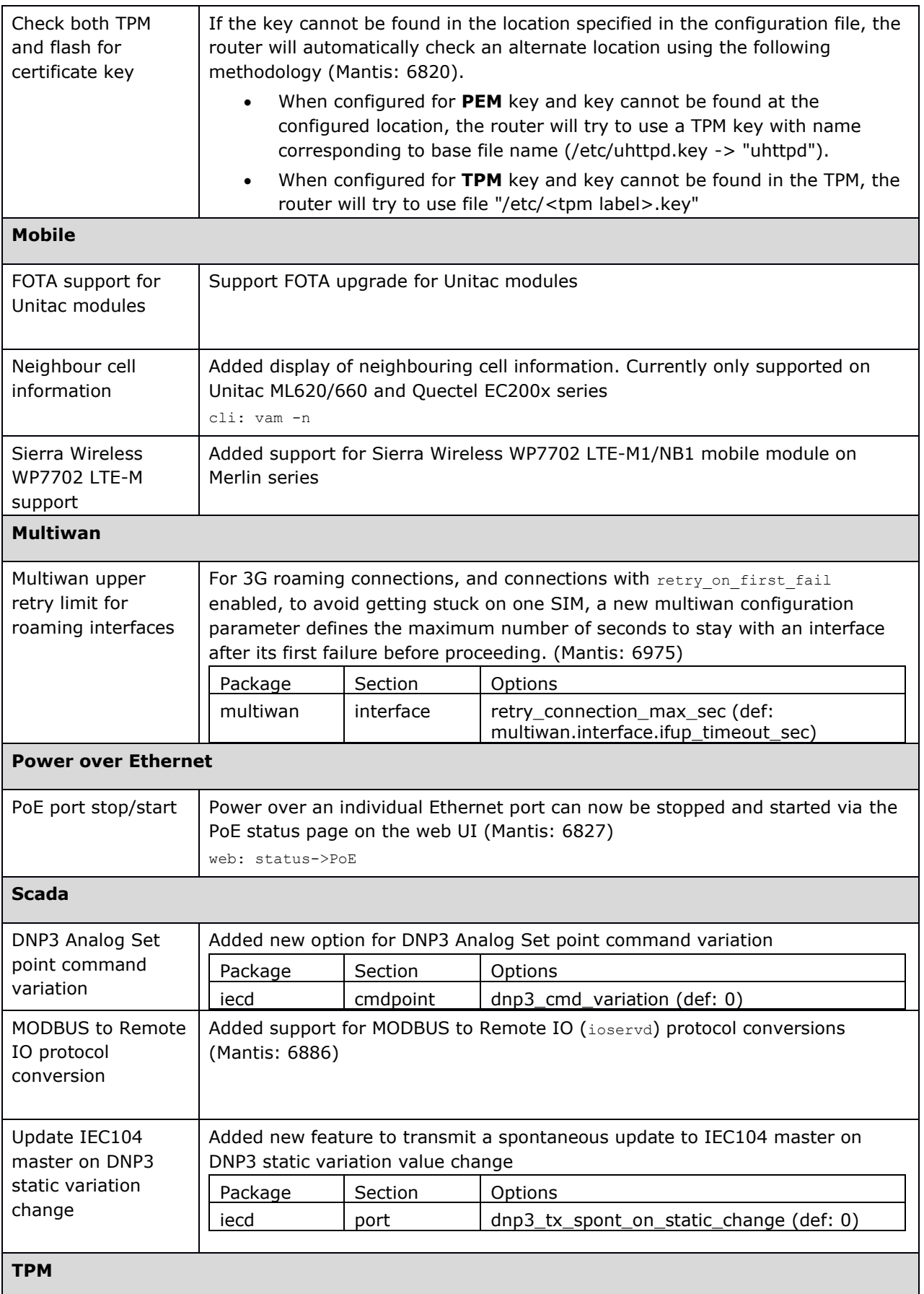

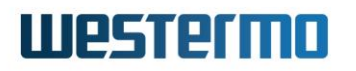

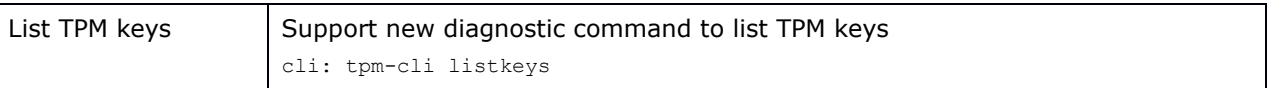

## <span id="page-6-0"></span>**5 Deprecated features**

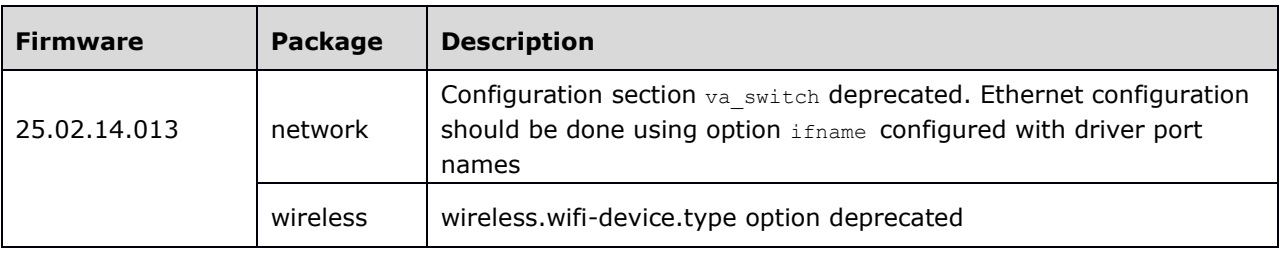

## <span id="page-6-1"></span>**6 Known issues**

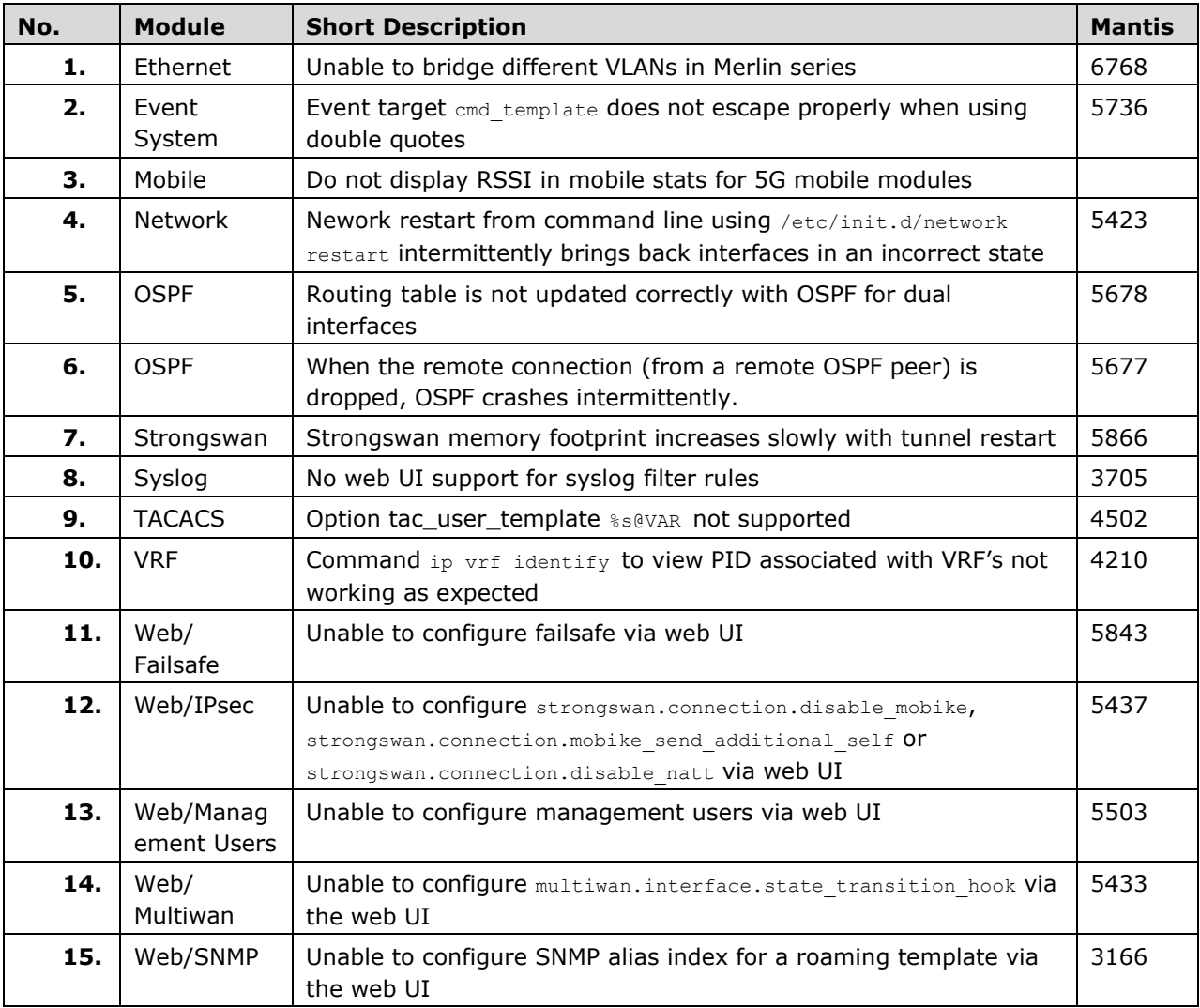

## <span id="page-7-0"></span>**7 Problems resolved**

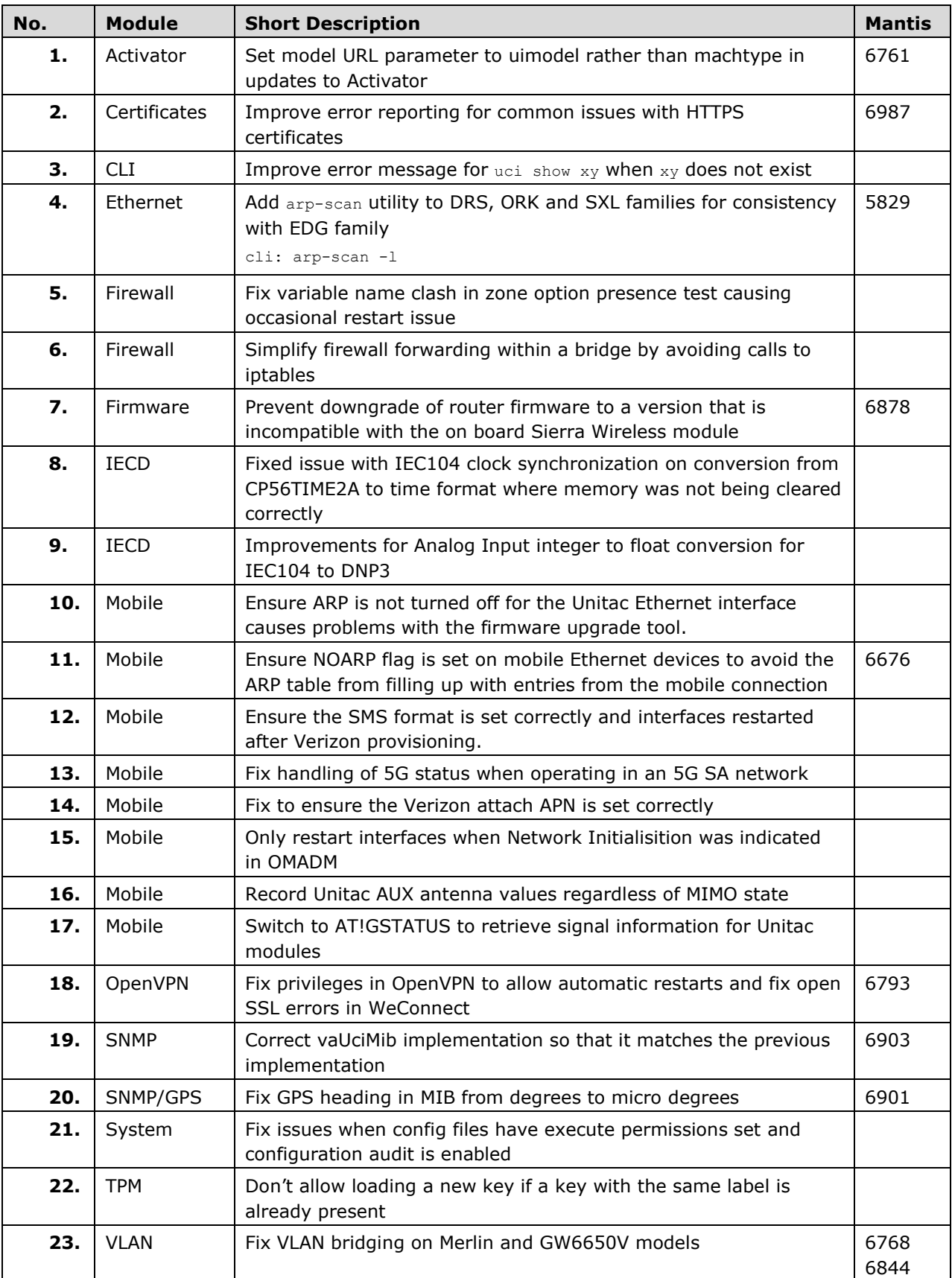

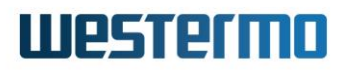

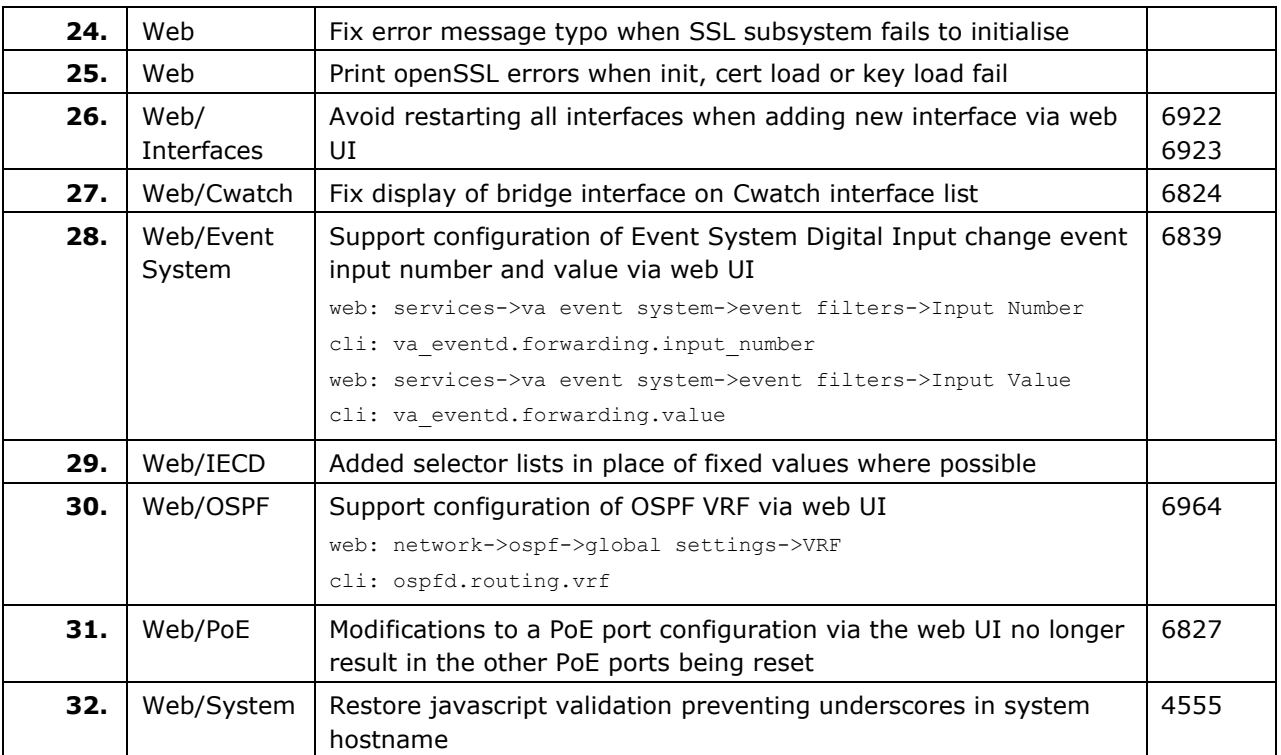

## <span id="page-9-0"></span>**8 Appendix 1: New features history**

#### <span id="page-9-1"></span>**8.1 25.03.43.000**

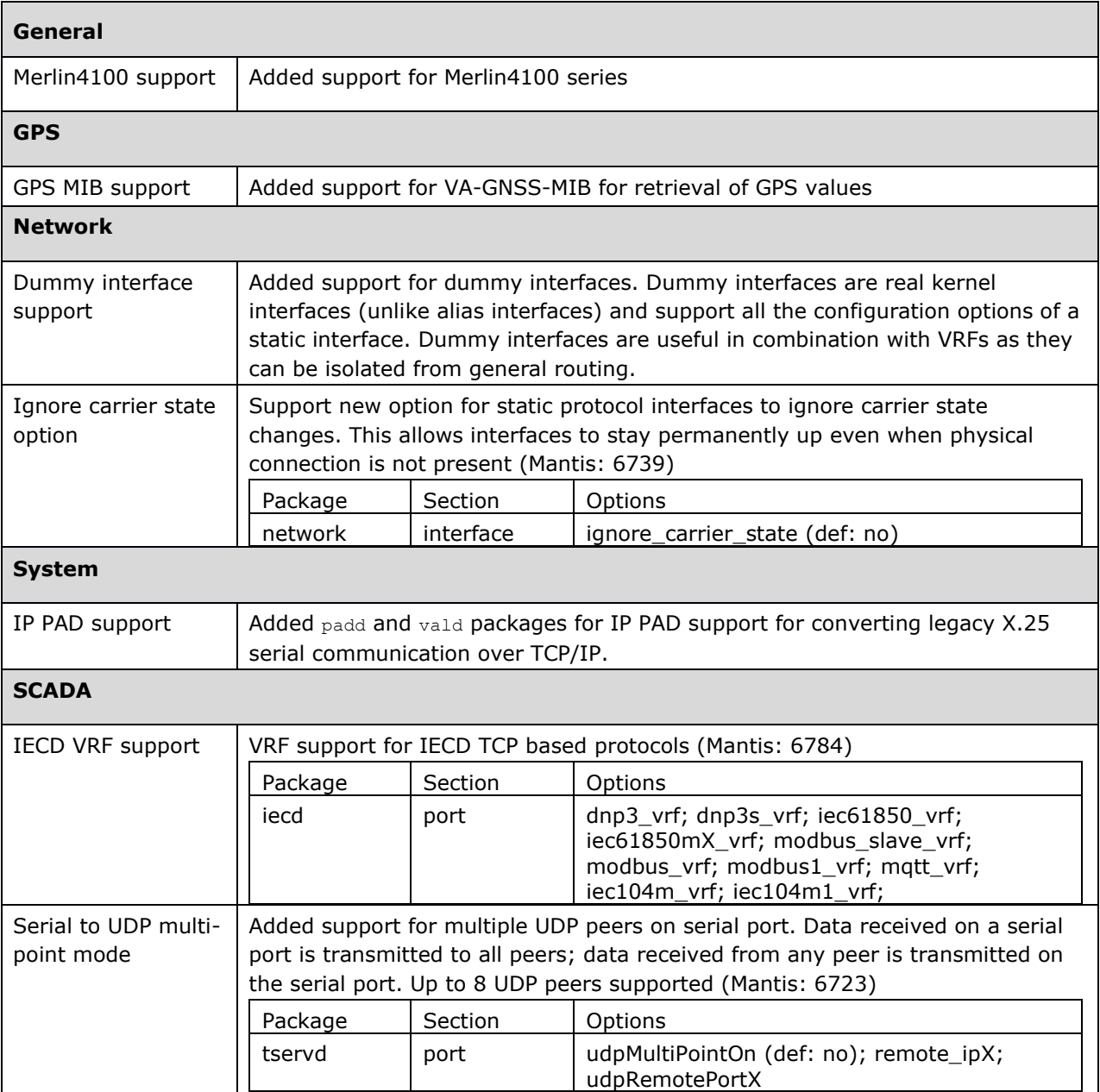

#### <span id="page-9-2"></span>**8.2 25.03.23.000**

**Roaming Manager**

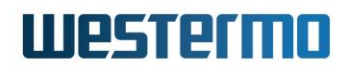

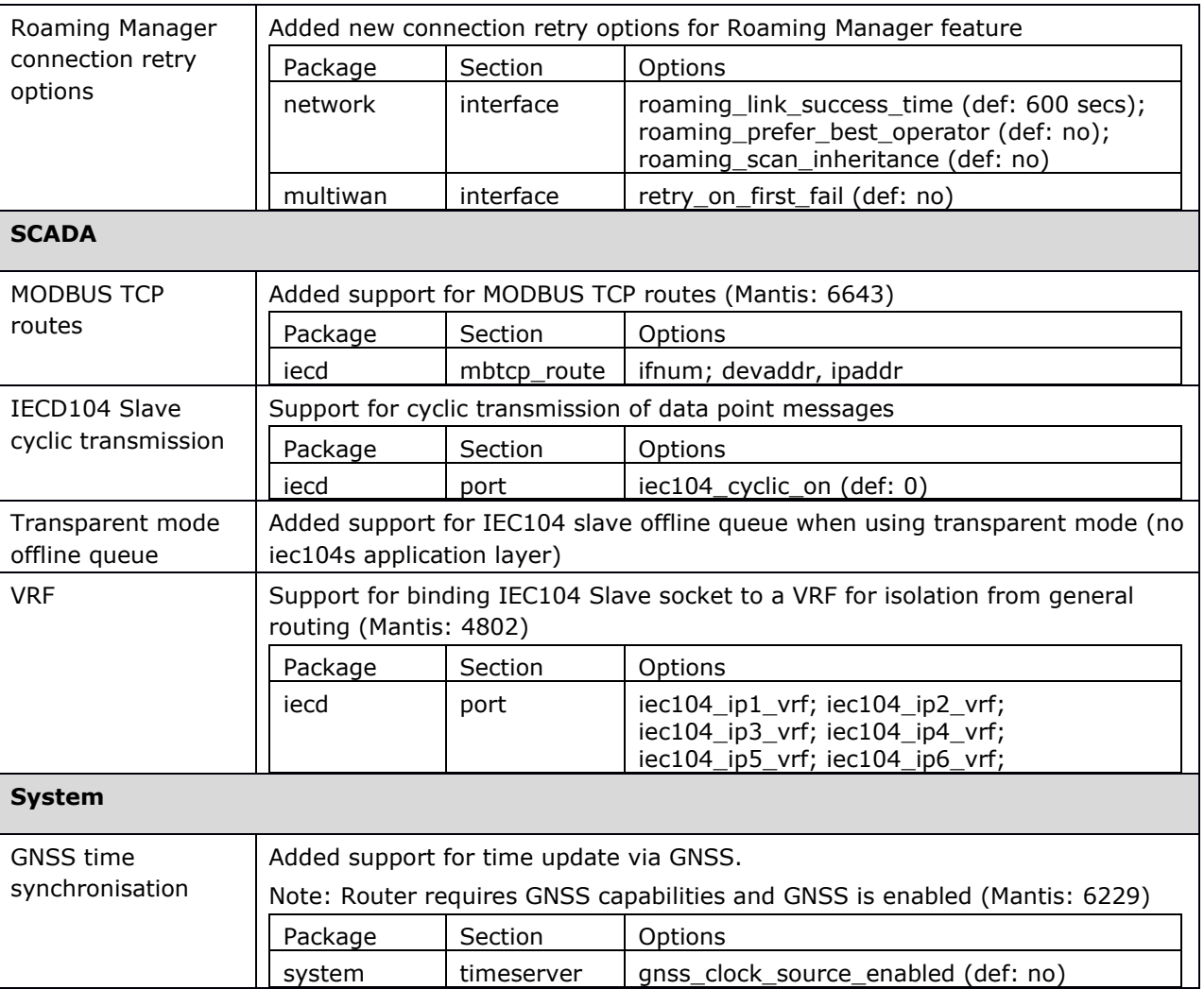

### <span id="page-10-0"></span>**8.3 25.02.99.000**

![](_page_10_Picture_260.jpeg)

#### <span id="page-11-0"></span>**8.4 25.02.80.000**

![](_page_11_Picture_205.jpeg)

![](_page_12_Picture_0.jpeg)

![](_page_12_Picture_277.jpeg)

![](_page_13_Picture_0.jpeg)

![](_page_13_Picture_248.jpeg)

#### <span id="page-13-0"></span>**8.5 25.02.14.032**

No new features

## <span id="page-13-1"></span>**8.6 25.02.14.027**

![](_page_13_Picture_249.jpeg)

![](_page_14_Picture_0.jpeg)

#### <span id="page-14-0"></span>**8.7 25.02.14.016**

![](_page_14_Picture_196.jpeg)

#### <span id="page-14-1"></span>**8.8 25.02.14.013**

![](_page_14_Picture_197.jpeg)

![](_page_15_Picture_0.jpeg)

![](_page_15_Picture_225.jpeg)

![](_page_16_Picture_0.jpeg)

![](_page_16_Picture_220.jpeg)

#### <span id="page-16-0"></span>**8.9 25.02.14.002**

<span id="page-16-1"></span>No new features

#### **8.10 25.02.14.000**

![](_page_16_Picture_221.jpeg)

![](_page_17_Picture_179.jpeg)

## <span id="page-18-0"></span>**9 Appendix 2: Problems resolved history**

#### <span id="page-18-1"></span>**9.1 25.03.43.000**

![](_page_18_Picture_313.jpeg)

#### <span id="page-19-0"></span>**9.2 25.02.23.000**

![](_page_19_Picture_347.jpeg)

![](_page_20_Picture_0.jpeg)

![](_page_20_Picture_331.jpeg)

#### <span id="page-20-0"></span>**9.3 25.02.99.000**

![](_page_20_Picture_332.jpeg)

![](_page_21_Picture_322.jpeg)

![](_page_22_Picture_0.jpeg)

![](_page_22_Picture_338.jpeg)

#### <span id="page-22-0"></span>**9.4 25.02.80.000**

![](_page_22_Picture_339.jpeg)

![](_page_23_Picture_0.jpeg)

![](_page_23_Picture_344.jpeg)

![](_page_24_Picture_0.jpeg)

![](_page_24_Picture_349.jpeg)

#### <span id="page-24-0"></span>**9.5 25.02.14.032**

![](_page_24_Picture_350.jpeg)

![](_page_25_Picture_0.jpeg)

![](_page_25_Picture_294.jpeg)

#### <span id="page-25-0"></span>**9.6 25.02.14.027**

![](_page_25_Picture_295.jpeg)

#### <span id="page-25-1"></span>**9.7 25.02.14.016**

![](_page_25_Picture_296.jpeg)

#### <span id="page-25-2"></span>**9.8 25.02.14.013**

![](_page_25_Picture_297.jpeg)

![](_page_26_Picture_0.jpeg)

![](_page_26_Picture_279.jpeg)

![](_page_27_Picture_0.jpeg)

#### <span id="page-27-0"></span>**9.9 25.02.14.002**

![](_page_27_Picture_86.jpeg)